Annexes : Qu'affiche le programme suivant ?

```
public class Chance {
     private int a;
     private int b;
     private int c;
     public Chance ()
      {
           setA(0);
           setB(0);
           setC(0);}
     public Chance(int i)
      {
           setA(i);
           setB(2*i);
           setC(3*i);
     }
     public void affiche()
      \{System.out.print("Chance:
"+this.getA()+" "+this.getB()+"
"+this.getC()):
     }
                                        }
```
public boolean equals(Chance c) { return this  $== c$ ; } public Chance clone() { return new Chance(2); } public int  $getC()$  { return c; } public void setC(int c) { this. $c = c$ ; } public int getB() { return b; } public void setB(int b) { this. $b = b$ ; } public int getA() { return a; } public void setA(int a) { this. $a = a$ ; }

public class Chance2 extends Chance { private int d; public Chance2() { super(10); this. $d = 10$ ; } public Chance2(int i) { super(); this. $d = i-2$ ; } public boolean equals(Chance2 ch) { return (this. $d ==$  $ch.d$ );

```
}
     public void affiche()
     {
           super.affiche();
           System.out.println("
Chance 2: "+this.getD());
     }
```

```
public int getD() {
     return d;
}
public void setD(int d) {
     this.d = d;
}
```
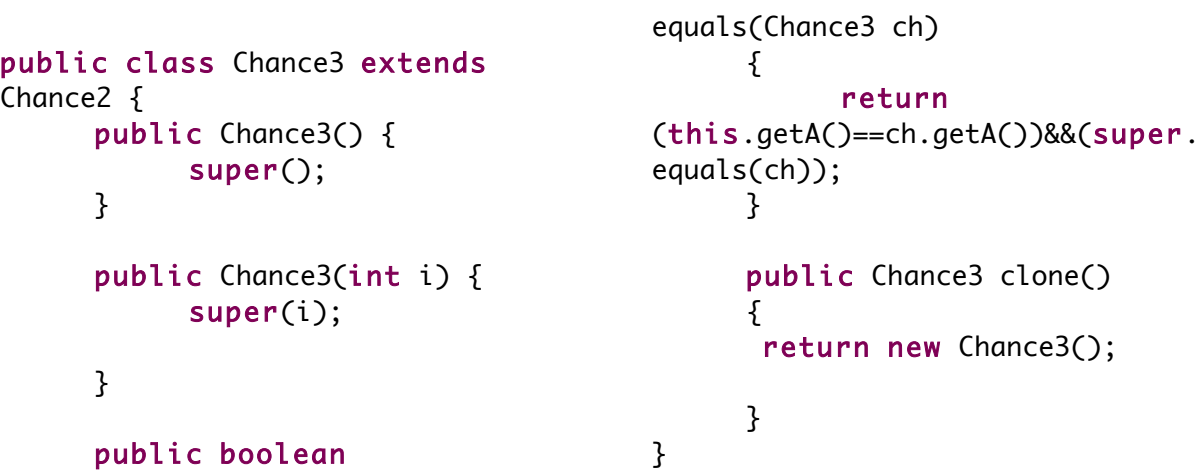

}

```
public class Affiche {
     public static void
main(String[] args) {
Chance a1 = new Chance();
Chance b1 = new Chance(10);
Chance2 a2 = new Change2();
Chance2 b2 = new Change2(10);Chance3 a3 = new Change3();
Chance3 b3 = new Change3(10);
```

```
a1.affiche();
System.out.println();
b1.affiche();
System.out.println();
a2.affiche();
b2.affiche();
a3.affiche();
b3.affiche();
Chance c1 = a1.clone();
Chance3 c2 = a3.clone();
Chance2 c3 = a2;
      c1.affiche();
      System.out.println();
```

```
c2.affiche();
            c3.affiche();
      System.out.println(""+c1.equ
als(a1));
      System.out.println(""+c2.equ
als(a3));
      System.out.println(""+c2.equ
als(a2));
      System.out.println(""+(c1==a
1));
      System.out.println(""+(c2==a
2));
      System.out.println(""+(c2==a
3));
      System.out.println(""+(c3==a
2));
      }
```
}